# **GOVERNO LANÇA ID ESTUDANTIL: SAIBA COMO SOLICITAR A CARTEIRINHA DE ESTUDANTE GRATUITA**

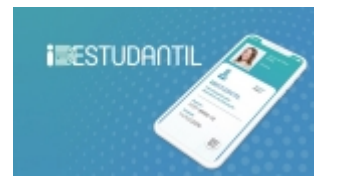

 O ID Estudantil, lançado oficialmente em 06 de setembro de 2019, e disponível para os alunos a partir de 25 de novembro, é a Carteira de Identificação Estudantil digital desenvolvida pelo governo. Totalmente gratuito, este documento visa comprovar o direito à meia-entrada para estudantes da Educação Básica, Ensino Superior, profissional e/ou técnico garantido pela Lei n° 12.933:

 Art. 1º É assegurado aos estudantes o acesso às salas de cinema, cineclubes, teatros, espetáculos musicais e circenses e eventos educativos, esportivos, de lazer e de entretenimento, em todo o território nacional, promovidos por quaisquer entidades e realizados em estabelecimentos públicos ou particulares, mediante pagamento da metade do preço do ingresso efetivamente cobrado do público em geral.

 Segundo o ministro da Educação, Abraham Weintraub, o intuito da criação desse documento digital é desburocratizar o acesso à carteirinha estudantil, assim como diminuir as chances de fraude.

 O ministro, em coletiva de imprensa, explicou que: *"Quem ainda não está conectado à internet, que são os mais pobres, que hoje não têm carteirinha porque a carteirinha é cara, vai tirar na Caixa [Econômica Federal] a custo zero para a pessoa. Quem tem conexão com a internet, pega o seu celular, faz pelo celular todo o cadastramento, a gente checa a informação, e, por fim, estará no celular a carteirinha digital"*.

Para ter acesso ao ID Estudantil, o estudante pode fazer quatro tipos de cadastro. São eles:

- ID Estudantil para quem já possui CNH (Carteira Nacional de Habilitação);
- ID Estudantil para quem não possui CNH;
- ID Estudantil para dependente;
- ID Estudantil para menor de idade.

#### **Veja o passo a passo para garantir a sua carteirinha de estudante gratuita do governo:**

## **ID Estudantil para quem já possui CNH (Carteira Nacional de Habilitação)**

1 - Baixe o aplicativo oficial em uma das lojas para seu smartphone;

- 2 Acesse sua conta com seus dados criados no gov.br;
- 3 Toque em adicionar para inserir uma ID Estudantil;
- 4 Leia os Termos e Condições;

5 - Toque em "Tirar Fotografia" e faça a validação biométrica facial. A foto do ID Estudantil será comparada com a foto da sua Carteira Nacional de Habilitação (CNH); Pronto! A sua ID Estudantil já está gerada.

## **ID Estudantil para quem NÃO possui CNH (Carteira Nacional de Habilitação)**

- 1 Baixe o aplicativo oficial em uma das lojas para seu smartphone;
- 2 Acesse sua conta com seus dados criados no gov.br;
- 3 Toque em adicionar para inserir uma ID Estudantil;
- 4 Leia os Termos e Condições;
- 5 Toque em "Tirar Fotografia" e faça a validação biométrica facial;

6- Caso não tenha CNH, tire duas fotos do seu RG; frente e verso. Sua fotografia será comparada com a fotografia do RG;

7 - Pronto! A sua ID Estudantil já está gerada.

#### **ID Estudantil para seu DEPENDENTE**

- 1 Baixe o aplicativo oficial em uma das lojas para seu smartphone;
- 2 Acesse sua conta com seus dados criados no gov.br;
- 3 Toque em adicionar para inserir uma ID Estudantil;
- 4 Toque em ID ESTUDANTIL DEPENDENTE;
- 5 Leia os Termos e Condições;
- 6 Toque em "Tirar Fotografia" e faça a validação biométrica facial;

7 - Caso não tenha CNH, tire duas fotos do seu RG; frente e verso. Sua fotografia será comparada com a fotografia do RG;

8 - Pronto! A sua ID Estudantil já está gerada.

## **ID Estudantil para MENOR DE IDADE**

- 1 Baixe o aplicativo oficial em uma das lojas para seu smartphone;
- 2 Acesse sua conta com seus dados criados no gov.br;
- 3 Pronto! A sua ID Estudantil já está gerada.
- 4 Se aparecer essa mensagem abaixo, peça o consentimento de seu responsável legal:

 "*Você ainda não possui sua ID Estudantil. Solicite ao seu responsável legal que emita a sua ID Estudantil*". Segundo o governo, a escola deve informar ao MEC quem é o responsável legal pelo aluno. ID Estudantil: veja quais são as dúvidas frequentes sobre a carteirinha gratuita do governo

 Para ajudar os estudantes, o ministério da Educação publicou um portal com todas as informações sobre o ID Estudantil. Saiba quais são as dúvidas mais frequentes sobre o lançamento:

## **Quem pode solicitar a ID estudantil?**

 Estudantes regularmente matriculados nos níveis e nas modalidades de educação e ensino previstos no Título V da Lei nº 9.394, de 20 de dezembro de 1996, que comprovem sua condição de discente, exceto alunos de pós-graduação lato sensu e stricto sensu.

## **Qual o período de validade da ID Estudantil?**

 As carteiras físicas valem até o dia 31 de março do ano subsequente à emissão. Já as carteiras digitais valem enquanto o aluno permanecer matriculado em um estabelecimento que forneça os níveis e as modalidades de educação e ensino previstos no Título V da Lei nº 9.394, de 1996 e perderá a validade quando o aluno se desvincular do referido estabelecimento.

## **A ID Estudantil valerá para estudantes de cursinhos de pré-vestibular, línguas e afins?**

 Tem direito à ID Estudantil os estudantes regularmente matriculados nas modalidades: Infantil, Fundamental, Médio e Técnico, além dos Cursos de Graduação. Os estudantes matriculados em prévestibulares, cursos de idiomas e afins não se enquadram no Título V da lei 9394/96, assim eles não têm direito à ID Estudantil.

## **Terá carteirinha física?**

Após a emissão da sua ID Estudantil, basta acessar o app para utilizá-la mesmo sem internet.

## **A ID tem validade como documento oficial?**

 Não. A carteira estudantil não serve como identidade oficial, mas o documento permite que estudantes possam pagar meia-entrada em shows, teatros e outros eventos culturais.

## **Quais carteirinhas de estudantes são válidas?**

 Apesar do lançamento desse documento online desenvolvido pelo governo, a Carteira de Identificação Estudantil também será válida se for emitida pelos seguintes órgãos:

- Associação Nacional de Pós-Graduandos;
- União Nacional dos Estudantes;
- União Brasileira dos Estudantes Secundaristas;
- Entidades estudantis estaduais, municipais e distritais;
- Diretórios centrais dos estudantes;
- Centros e diretórios acadêmicos;

• Por outras entidades de ensino e associações representativas dos estudantes, conforme definido em ato do Ministro de Estado da Educação.

## Foto: Divulgação / Arquivo

*http://jornalpanfletus.com.br/noticia/1114/governo-lanca-id-estudantil-saiba-como-solicitar-a-carteirinha-de-estudante-gratuita em 21/01/2020 21:06*